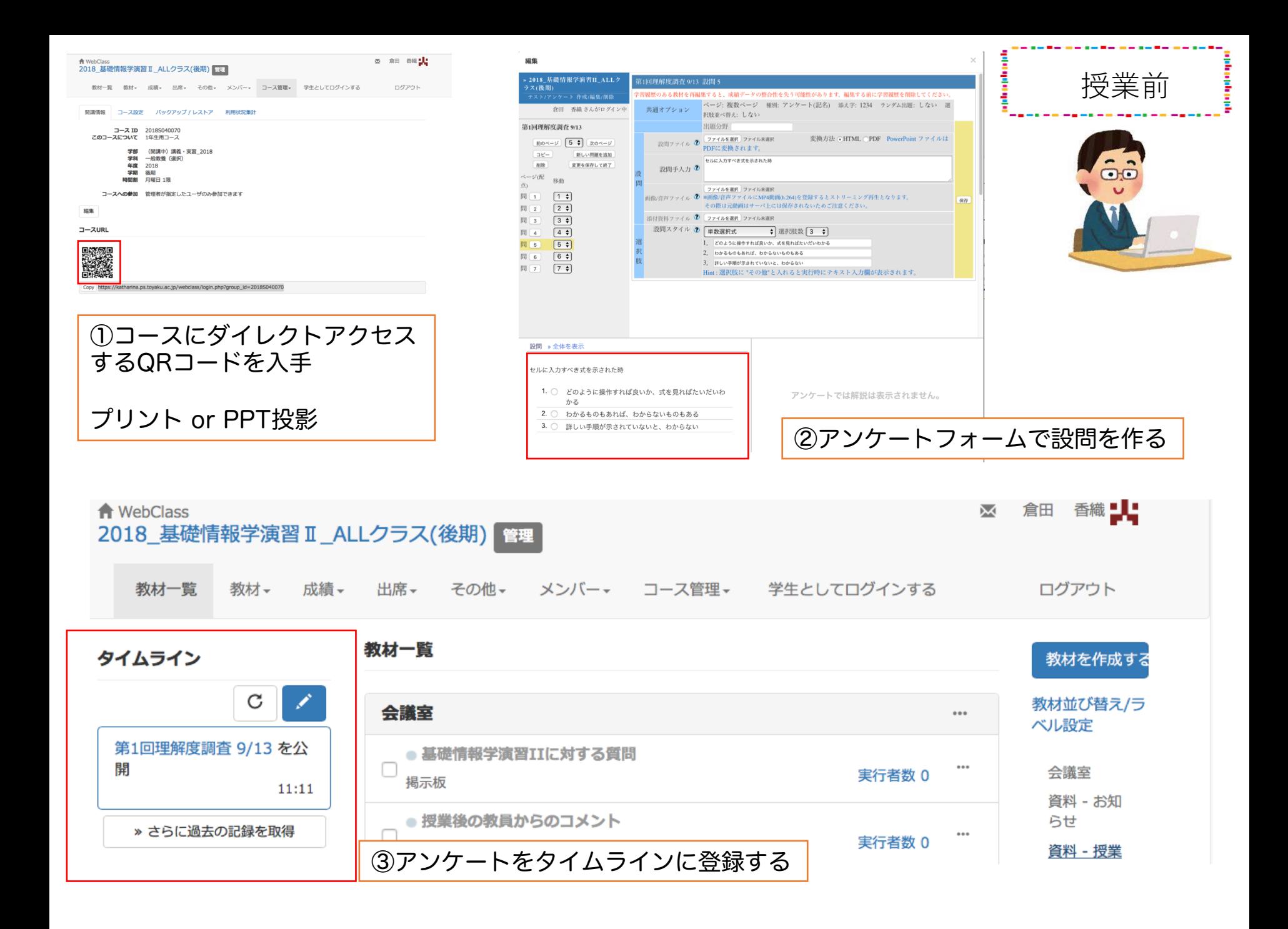

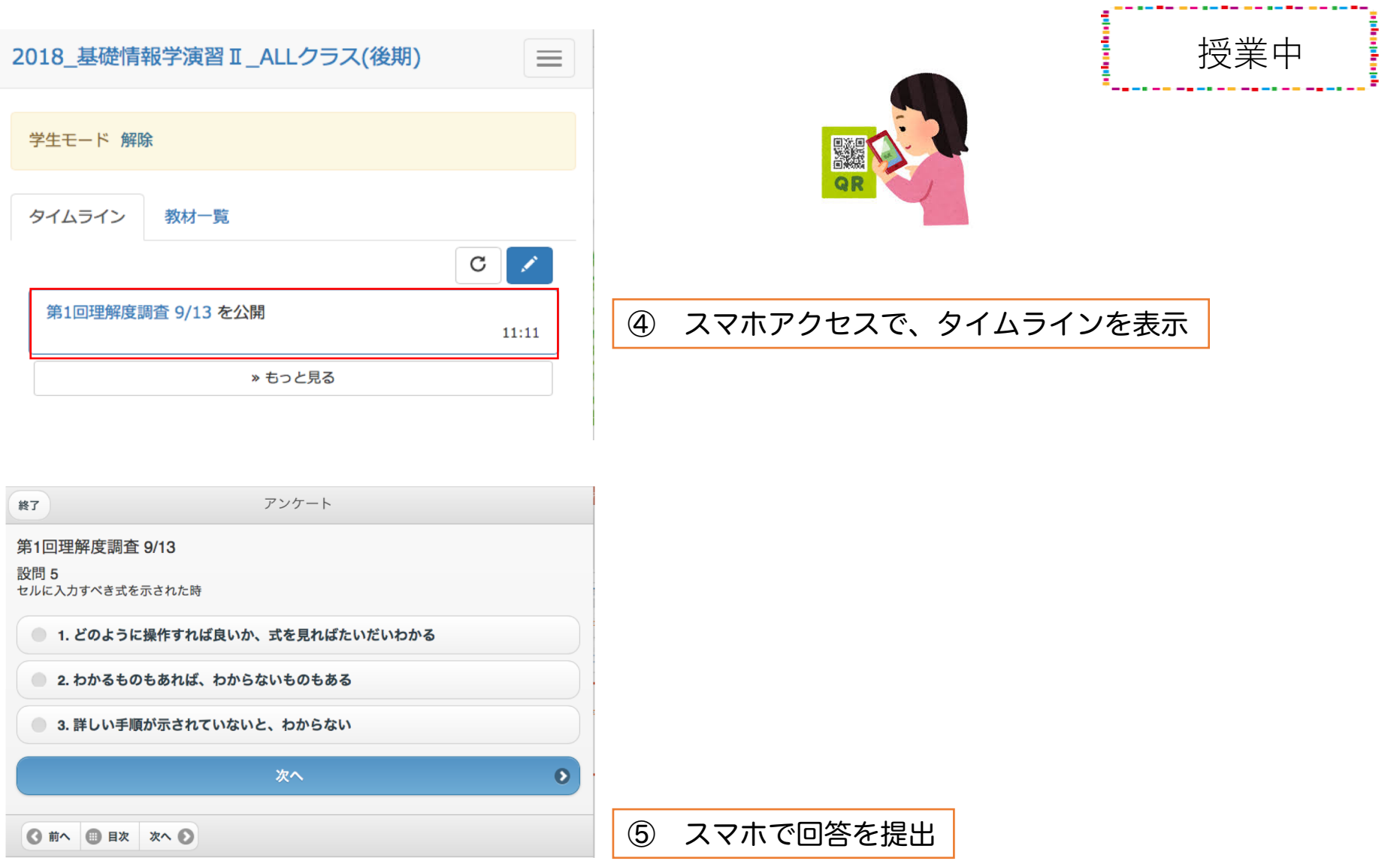

----------

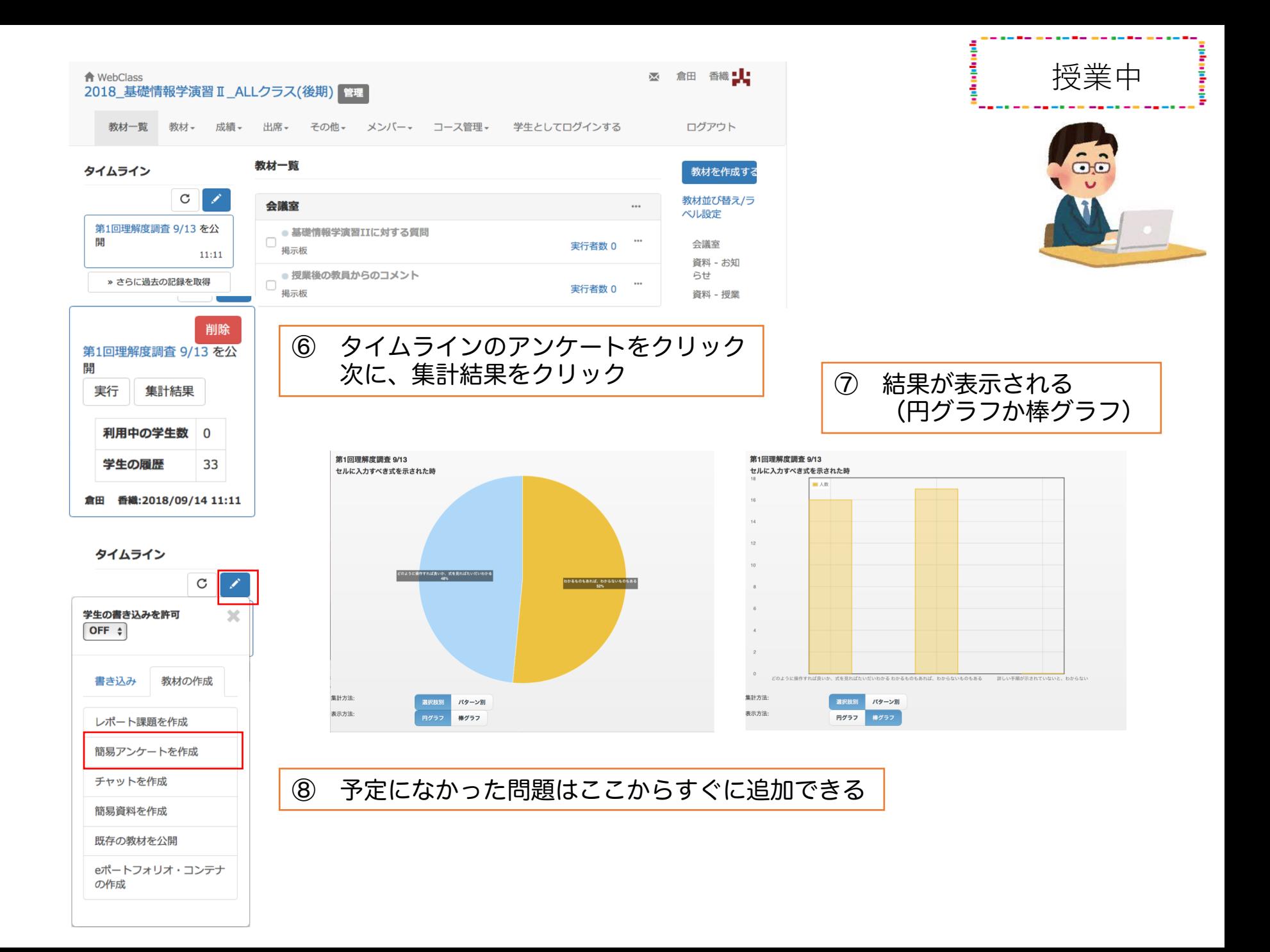